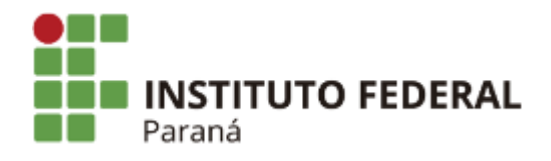

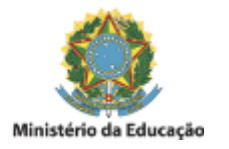

## **EDITAL N°144, DE 25 DE OUTUBRO DE 2021**

## **SELEÇÃO PRODIGI - CONEXÃO DE INTERNET MÓVEL**

## **RESULTADO PRELIMINAR**

**O DIRETOR-GERAL SUBSTITUTO DO INSTITUTO FEDERAL DO PARANÁ - CAMPUS LONDRINA,** no uso das competências que lhe confere a Portaria GR nº 153, de 06 de fevereiro de 2020, publicada no Diário Oficial da União em 10 de fevereiro de 2020, seção 02, página 30, torna público o resultado preliminar para empréstimo de conexão de internet móvel por meio do Prodigi, para estudantes do Campus Londrina.

## **ESTUDANTE**

Evelin Augusto

Ana Clara Kuronuma Ruy

Vitoria Alves Rosa

Isabelle Rayane Jucoski

Emilly de Oliveira Coitinho Pinto

A interposição de recursos será nos dias 26 e 27 de outubro de 2021 pelo email [secao.pedagogica.londrina@ifpr.edu.br.](mailto:secao.pedagogica.londrina@ifpr.edu.br)

Em caso de dúvidas acerca deste edital, o/a estudante deverá contatar a Seção Pedagógica do Campus Londrina, por e-mail (secao.pedagogica.londrina@ifpr.edu.br).

Os casos omissos, não previstos neste Edital, serão dirimidos pela Diretoria-Geral, Diretoria de Ensino, Pesquisa e Extensão e/ou Seção Pedagógica e de Assuntos Estudantis do Campus Londrina.

Londrina, 25 de outubro de 2021.

Assinado:

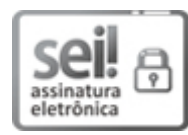

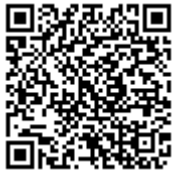

H□ A autenticidade deste documento pode ser conferida no site https://sei.ifpr.edu.br/sei/controlador\_externo.php? [acao=documento\\_conferir&id\\_orgao\\_acesso\\_externo=0,](https://sei.ifpr.edu.br/sei/controlador_externo.php?acao=documento_conferir&id_orgao_acesso_externo=0) informando o código verificador **1435671** e o código CRC **5D8E592B**.

**Referência:** Processo nº 23411.012954/2021-61 SEI nº 1435671

INSTITUTO FEDERAL DO PARANÁ | LONDRINA/DG/IFPR/LONDRINA-DG/LONDRINA Rua João XXIII, nº 600, Londrina - PR | CEP CEP 86060-370 - Brasil